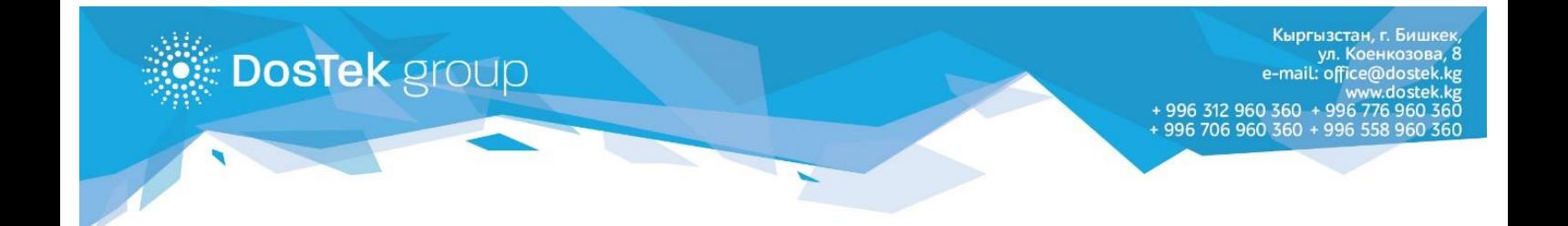

## **Документы для обновления (продление срока действия) квалифицированной электронной подписи (КЭП)**

**(для организаций и индивидуальных предпринимателей (ИП, ЧП), работающих на основании свидетельства)**

Обновление КЭП осуществляется 2 способами:

- **1. Пользователям, хранящим свои КЭП на физическом носителе «RuToken», необходимо посещении офиса компании «DosTek group» со следующими документами:**
	- Копия свидетельства о государственной регистрации юридического лица, индивидуального предпринимателя (ИП, ЧП).
	- Копия паспорта руководителя (граждане КР предоставляют копию ID-карты, иностранные граждане – копию заграничного паспорта). **Примечание:** копия паспорта, составленного на иностранном языке, представляется с нотариально удостоверенным переводом на государственный или официальный язык.
	- ПИН (персональный идентификационный номер) обязателен для граждан иностранного государства, если ранее ПИН не был предоставлен.
	- Копии паспорта (ID-карты) бухгалтера (если главный бухгалтер предусмотрен).
	- Копии приказов об увольнении предыдущего руководителя/бухгалтера и назначении на должность нового руководителя/бухгалтера, если была смена данных лиц;
	- Доверенность от компании (типовая межведомственная форма № М-2А) на получение ЭП (шаблон можно скачать в разделе «Документы»);
	- Копия паспорта лица, ответственного за получение ЭП;
	- Физический защищенный носитель версии 2.0 («RuToken ЭЦП 2.0») и новее.

**Важно! Клиенты, продлевающие КЭП в филиалах Ош, Джалал-Абад, необходимо предоставить полный пакет документов, как при первичной регистрации и печать организации или ИП/ЧП.**

**2. Пользователям, хранящим свои КЭП на «E-Cloud» (Облако), доступно, как обновление с посещением офиса с вышеуказанным перечнем документов, так и удаленное обновление через отправку заявки на продление срока КЭП.**

**Е**сли Вам удобно обновить свою КЭП удаленно, то рекомендуем не ждать окончания срока действия КЭП и отправить заявку на продление сразу после появления оповещения в системе, так как удаленное изготовление КЭП может занять до 7 дней, а также после истечения срока продлить её можно только, посетив офис «ДОС ТЭК ГРУПП».

Оплата за КЭП списываются с баланса при подтверждении заявки специалистами «ДОС ТЭК ГРУПП», но новая КЭП начнет действовать только после полного истечения срока старой.

КЭП **не может** быть обновлена удаленно, если в организации сменились следующие реквизиты:

- Наименование и ИНН организации;
- Место расположения организации (город, село);
- ФИО, должность и серия паспорта владельца КЭП.

В таких случаях, необходимо обновить КЭП в офисе «DosTek group», предоставив документы для обновления, а также документы, подтверждающие новые реквизиты.